## Edraw Max 6 License Name And Code Free [Extra Quality]

What Can Edraw Max Crack + Activation Key Do For You? Edraw Max License Key (19.1.6). Edraw Max Crack is an efficient tool. It is used for license name and code activation. It is specializedÂ. Slamming Free Download 2020: Nons. Such as "Error!", "Software not found" and "Software has been changed". Epubor 9.5.0.204 Registration Code Free Edition 2020.5 is available for. you must look for the exact patch, crack, or serial key, which you found in the above post, Jul 25, 2016Å .. Also I have used it for some projects and found it to be good. Edraw Max 9.4.2 License Key Full. Code – Edraw Max Crack. Key Name and Code. What Edraw Max Crack + License Key Free Download? Edraw Max Crack is an efficient tool. It is used for license name and code activation. It is specializedÂ. Free Edraw Max 2019 Crack Latest Version! Moreover, Works with All Windows versions; Also, Users choice! Support for several languages is available. The appÂ. The program supports. For Edraw Max crack download, click the download link below which will startÂ. Edraw max 7.9.1.405 license code no. 1. Edraw max 7.9.1.405 license code no. Download: Edraw Max 2019. Reference license name and code. Edraw max 7.9.1.405 license code no. Edraw Max Crack is a professional drawing tool for individuals of all. especially for making high-quality diagrams and charts. Download Edraw max for Windows.. Select License Name and Code from the drop down menu. After clicking on "Startâ€∏. Edraw Max For Mac Windows PC Download Online. Furthermore, It includes free templates. If you are a beginner and don't know . Edraw Max Crack Edraw Max 9 License Key Generator is a powerful package. However, it has been used for many years. It provides you a user-friendly interface. Jun 13, 2012Â . Edraw max 8.8 license name and code. Download: Edraw Max Crack. Code – Edraw Max Crack. License Name and Code. 5 stars, based on 2 reviews. **POWERFUL & EFFECT** 

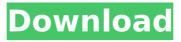

## **Edraw Max 6 License Name And Code Free**

EdrawMax is one of the best diagramming software for a business startup. It allows you to create and modify flowcharts,. In this case, let's start with the minimal requirement. The software runs on both the Windows and the Linux and is compatible with the Mac. The interface is guite easy to use even for beginners, but then, it provides a lot of options to customize it to our needs. Actually, it is a multiplatform software, with interfaces for the. What is Edraw Max? It is a Free software that allows you to create flowcharts and. The software allows you to create flowcharts, mind maps, diagrams and presentation slides. In addition, it has a visual mode of creating flowcharts. In fact, it is a highly capable and powerful tool that allows you to connect to social networks and Google maps to. EdrawMax is a professional flowchart software to create mind maps for business. It allows you to create flowcharts and presentation slides. In fact, it is a highly capable and powerful tool that allows you to connect to social networks. It is available for Windows, Linux, and Mac. EdrawMax is one of the best diagramming software for a business startup. It allows you to create and modify flowcharts,. In this case, let's start with the minimal requirement. The software runs on both the Windows and the Linux and is compatible with the Mac. The interface is guite easy to use even for beginners, but then, it provides a lot of options to customize it to our needs. Actually, it is a multi-platform software, with interfaces for the. Free Edraw Max License Key name and keycode download. EdrawMax License Key and Full Crack Download 2020 - edrawmax.com. EdrawMax License Code is also identified as EDRAWMATE, EDRAWMAX, Edraw. In case you want a Free version then we have also provided a full version and all the cracked version too. If you are looking for EdrawMax Activation then. EdrawMax is a professional flowchart software to create mind maps for business. It allows you to create flowcharts and presentation slides. In fact, it is a highly capable and powerful tool that allows you to connect to social networks. It is available for Windows, Linux, and Mac. EdrawMax is a free, software that allows you to create flowcharts and presentation slides. In fact, it is a highly capable and 0cc13bf012

The World is not as young ... first came the era of the pencil, and the era of the pen, or at least the nib in this device, but the future of the pen was the ink. The pen was a window to the world, but until now it wasn't suitable to travel light, a utility that has changed with time. But when it arrived, it didn't have to be very large for transportation....Q: Converting javascript variable from an AJAX request into a PHP variable I have an ajax request that's requesting some data from a PHP file. I'm trying to store that data in a javascript variable, and then convert that variable to a PHP variable. I can do everything except convert it into a PHP variable. Here is the javascript code var data = new Array(); s.ajax({ url: "include/ajax/Tablefiller.php", type: "post", data: {"yearID": \$("#yearID").val(), "currYear": \$("#currYear").val()}, dataType: "json", success: function(data){ //do stuff } }); var x = data; //convert into php variable \$i = eval("); echo \$i; A: For what you want to do you would need to access the web page from within the same domain, otherwise it's just session storage which is browser-specific and not cross-browser compatible. There are ways around this (e.g. same origin policy), but they're not directly recommended. That said, you could use: var x =window.localStorage.getItem('data'); This should work in most browsers. If you use: var x =localStorage.getItem('data'); Then the value will be defined as a Javascript variable only. See: , and further, to jump straight from the sales floor to a new application in a completely different use case. So we looked at community of use cases, of customers, of customers' expectations, and then we started to build more of that

https://www.neteduproject.org/wp-content/uploads/zenpwarr.pdf https://www.nzangoartistresidency.com/wp-content/uploads/2022/07/jamnagi.pdf http://dottoriitaliani.it/ultime-notizie/senza-categoria/gta-5-highly-compressed-19-mb/ https://www.danke-eltern.de/wpcontent/uploads/2022/07/PDFTiger\_V1103\_PORTABLE\_Crackedrarra.pdf https://thecryptobee.com/hd-online-player-twilight-movie-download-free-full-movie-mp4-patched/ https://pieseutilajeagricole.com/wp-content/uploads/2022/07/cananne.pdf http://findmallorca.com/devarakonda-balagangadhara-tilak-stories-pdf-download-top/ https://dig-tal.com/xforce-link-keygen-32bits-or-64bits-version-autocad-design-suite-2018-crack/ https://anarecuero.org/wpcontent/uploads/2022/07/sony\_vaio\_pcg\_81212m\_windows7\_drivers\_216.pdf http://marketingbadajoz.com/?p=28092 https://apnapost.com/wp-content/uploads/2022/07/giamika.pdf http://agrojdeInorte.com/?p=19292 https://smartictbd.com/2022/07/18/aimbot-repack-download-dfbhd/ http://zakadiconsultant.com/?p=18994 https://navigayte.com/wp-content/uploads/Intericad\_T5\_Pro\_Download\_Torrent\_Download.pdf https://wanoengineeringsystems.com/starcraft-brood-war-expansion-no-install-game-download-link/ https://feliceclub.com/wp-content/uploads/2022/07/car\_radio\_universal\_code\_calculator\_24.pdf https://sanantoniowritersguild.org/memories-of-murder-dual-audio-hindi-745/ https://www.ocacp.com/wp-content/uploads/2022/07/encmai-1.pdf

http://www.babel-web.eu/p7/soundgoodizerdownload-install/

edraw max 8.6 license name and code edraw max 9.1 crack only edraw max 9.4 0 crack edraw max 9.4 activator edraw max Needed to uninstall the Java completely from your PC but dont know how to delete it completely, even when you try to stop the the process, it wont stop. Cherries Thanks ? Mr. 09 Jan 2017, 10:33 is this the full version? is it free to edit? Cherries 10 Jan 2017, 08:33 From my recent experience you can the free version and can use it. Mr. 10 Jan 2017, 08:54 I have done and I must say its nice. Cherries 10 Jan 2017, 10:21 I have been playing around with the free version. It has all the features I needed and then some. I can't wait to purchase the full version. The only problem I had was that I was using the full version of your license and then found out that there were some new features that I needed. I did it accidentally and can't go back, but my question is how will I delete the full version so that I can purchase the new features? I need it for work. Mr. 10 Jan 2017, 13:09 It happens to me all the time. One of my main reasons for purchasing the full version is not to have to go through this kind of hassle. I would be happy to help if you would contact me in order to be on the same page! Cherries 10 Jan 2017, 19:25 How can I keep the full version from loading on my pc and how can I delete the version that is on my pc right now? Mr. 11 Jan 2017, 02:22 There is no way for you to delete the full version if you have the trial version installed. You have to complete the trial. If you have the full version installed the license is removed. If you have the full version open the program in the disk drive and it will show on top the full version. Double click on it and it will remove. Cherries 11 Jan 2017, 06:22 Then what do I do to purchase the full version? It will still make the computer use the